## How to drive a small motor using an Arduino

## Control DC motor's speed using Arduino

For one of my projects I needed to drive a small motor at different speeds, so I gave this a go by reading and learning more about what is required.

We can achieve that with an Arduino microcontroller by using [PWM](http://en.wikipedia.org/wiki/Pulse-width_modulation) signals. For this project I am using an [Arduino Mini](http://arduino.cc/en/Main/ArduinoBoardProMini) clone, and decided to drive the motor with a N-Channel [MOSFET](http://en.wikipedia.org/wiki/MOSFET) (voltage controlled transistors), activated by a PWM signal.

Keeping the frequency of the signal constant, and varying the width of the "on" time vs the width of the "off" time (changing the [duty cycle\)](http://en.wikipedia.org/wiki/Duty_cycle), will make the motor spin at different speeds.

The signal values that Arduino expects for the duty cycle is from 0 to 255 and it can be set by using the function analogWrite(pin, value). By providing a different duty cycle value to our Arduino pin (in my case PWM pin number 5), the motor will spin at different speed.

## Material Used

- Arduino Mini clone
- Small DC motor  $(3 4.5V$  input,  $23g/cm$ )
- N-Channel MOSFET FOP30N06 (up to 60V and 30A)
- Diode 1N4001 or similar (to prevent reverse currents from the the motor)
- 10kΩ resistor (used for pull-down)
- Correct voltage input/voltage regulators for both the Arduino and for the motor

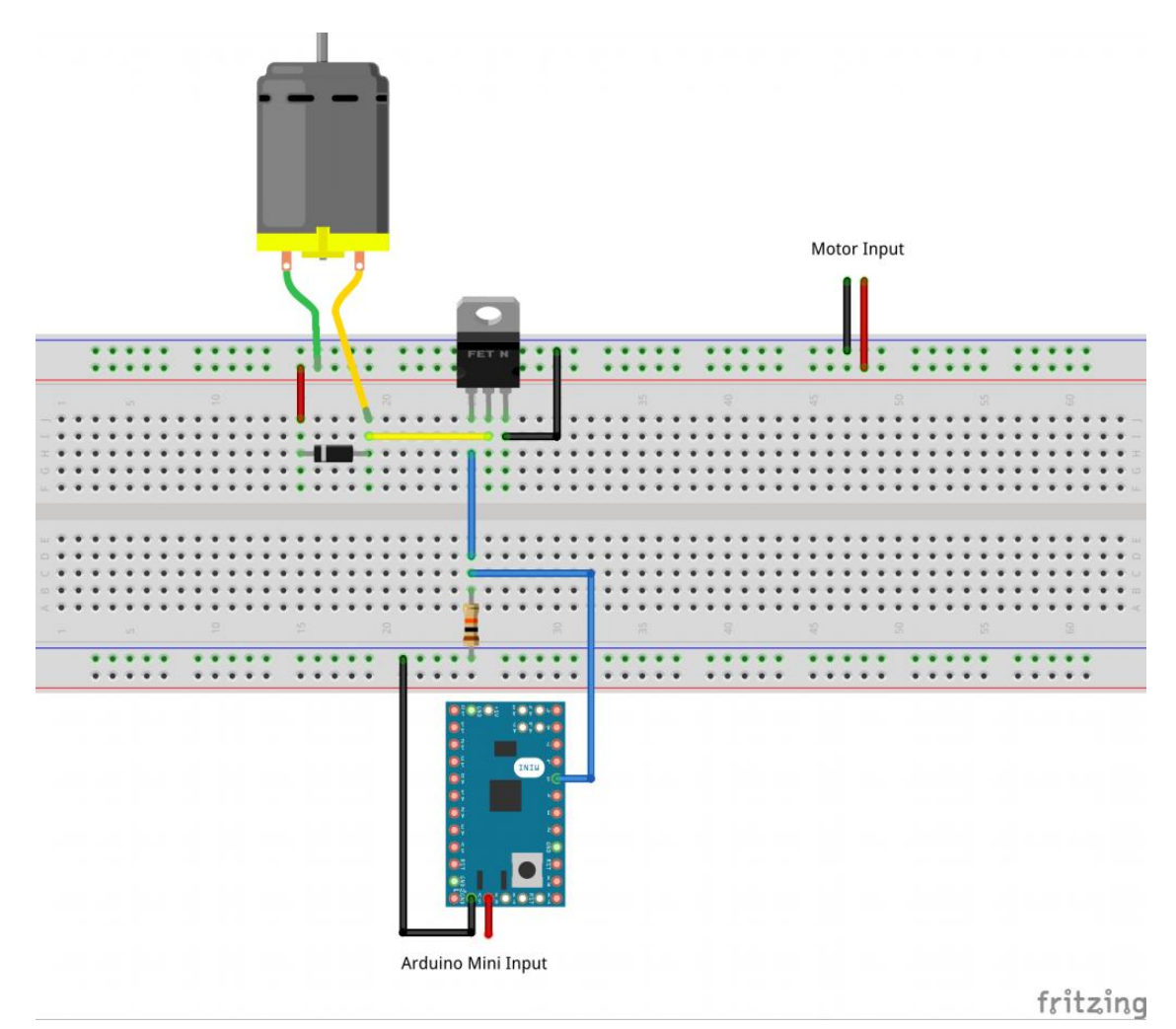

## Schema

Drive a motor using an Arduino and a MOSFET Sample Codes

Three speeds DC motor code:

```
const int motorpin = 5;
const int divider = 3:
int motor_speed = 0;
void setup()
{
 Serial.begin(57600);
  pinMode(motorpin, OUTPUT); 
}
void loop()
{
 for(motor_speed = 0; motor_speed <= 255; motor_speed += (int)(255/divider)) {
   printSpeed(motor speed);
    analogWrite(motorpin, motor_speed);
    delay(5000);
  }
}
void printSpeed(int motor_speed)
{
  Serial.print("Current Speed: ");
  Serial.println(motor_speed);
}
```
**[view rawmotor-with-mosfet-three-speed.ino](https://gist.github.com/esimonetti/117e4922f8f469cc3f7b/raw/3e3e401eae179f94cb123313c03ed19adf6ad0d0/motor-with-mosfet-three-speed.ino)** hosted with by **[GitHub](https://github.com/)**

Slowly increasing speed DC motor code:

```
const int motorpin = 5;
int motor_speed = 0;
void setup()
{
 Serial.begin(57600);
  pinMode(motorpin, OUTPUT); 
}
void loop()
{
  for(motor_speed = 0; motor_speed <= 255; motor_speed += 5) {
    printSpeed(motor_speed);
     analogWrite(motorpin, motor_speed);
    delay(250);
  }
   delay(5000);
}
void printSpeed(int motor_speed)
{
  Serial.print("Current Speed: ");
   Serial.println(motor_speed);
}
```